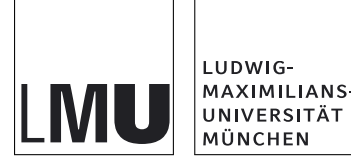

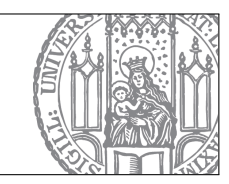

https://moodle.lmu.de  $\rightarrow$  [Kurse suchen: 'Rechenmethoden'](https://moodle.lmu.de/course/view.php?id=17525)

## Blatt 03: Vektorprodukt, Raumkurven, Linienintegrale

(b) $[2] (E/M/A)$  bedeutet: Aufgabe (b) zählt 2 Punkte und ist einfach/mittelschwer/anspruchsvoll Vorschläge für Zentralübung: Beispielaufgaben 3, 6, 7, 4. Videos existieren fur Beispielaufgaben 4 (L4.3.1), 8 (V1.4.1). ¨

Optionale Aufgabe 1: Naturliche Parametrisierung einer Kurve [2] ¨

Punkte:  $(a)[1](E)$ ;  $(b)[0.5](M)$ ;  $(c)[0.5](E)$ .

Gegeben ist die Raumkurve  $\mathbf{r}(t) = (t - \sin t, 1 - \cos t)^T \in \mathbb{R}^2$  für  $t \in (0, 2\pi)$ .

- (a) Skizzieren Sie die Raumkurve qualitativ.
- (b) Bestimmen Sie ihre Bogenlänge,  $s(t)$ , im Zeitinterval  $(0, t)$ . [Kontrollergebnis:  $s(2\pi) = 8$ .]
- (c) Geben Sie die natürliche Parametrisierung,  ${\bf r}_L(s)$ , an. [Kontrollergebnis:  ${\bf r}_L(4) = (\pi,2)^T.$ ]

## Optionale Aufgabe 2: Natürliche Parametrisierung einer Kurve [4]

Punkte: (a)[1](M); (b)[0.5](E); (c)[0.5](E); (d)[1](E); (e)[1](E)

Gegeben sei die Raumkurve  $\gamma = {\mathbf{r}(t) | t \in (0, \tau)}$ ,  $\mathbf{r}(t) = e^{ct}(\cos \omega t, \sin \omega t)^T \in \mathbb{R}^2$ , mit  $c \in \mathbb{R}$ .

- (a) Skizzieren Sie die Raumkurve für den Fall  $\tau = 8\pi/\omega$  und  $c = 1/\tau$ . [Diese Angaben gelten nur für Teilaufgabe (a), nicht für  $(b-e)$ .
- (b) Berechnen Sie den Betrag der Kurvengeschwindigkeit,  $\|\dot{\mathbf{r}}(t)\|$ .
- (c) Berechnen Sie die im Zeitintervall  $(0, t)$  durchstrichene Bogenlänge,  $s(t)$ .
- (d) Bestimmen Sie die natürliche Parametrisierung  $\mathbf{r}_L(s)$ .
- (e) Überprüfen Sie explizit, dass  $\|\frac{d\mathbf{r}_L}{ds}\|$  $\frac{\mathrm{d} \mathbf{r}_L}{\mathrm{d} s}\big\|=1$  gilt.

[Kontrollergebnisse für  $c = \omega = \tau = 1$ : (b)  $\sqrt{2}e^t$ , (c)  $\sqrt{2}(e^t - 1)$ , (d)  $\mathbf{r}_L(s) = [s/\sqrt{2} +$ 1]  $\left[\cos[\ln(s/\sqrt{2}+1)], \sin[\ln(s/\sqrt{2}+1)]\right]^T$ .

[Gesamtpunktzahl Optionale Aufgaben: 6]